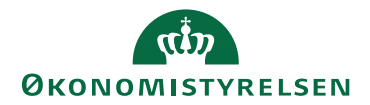

## Miniguide: Søg med filter på varer Juni 2024

## Statens Digitale Indkøb I Søg med filter på varer

Rolle: Rekvirent / Indkøber

Se eventuelt rolleoversigten [på Økonomistyrelsens hjemmeside.](https://oes.dk/digitale-loesninger/statens-digitale-indkoeb/vejledning/)

Denne guide hjælper dig til, hvordan du foretager en filteret varesøgning.

## **\*Bemærk at illustrationer kan indeholde data/opsætning, der kan afvige fra din institutions. For eksempel angående kontering.**

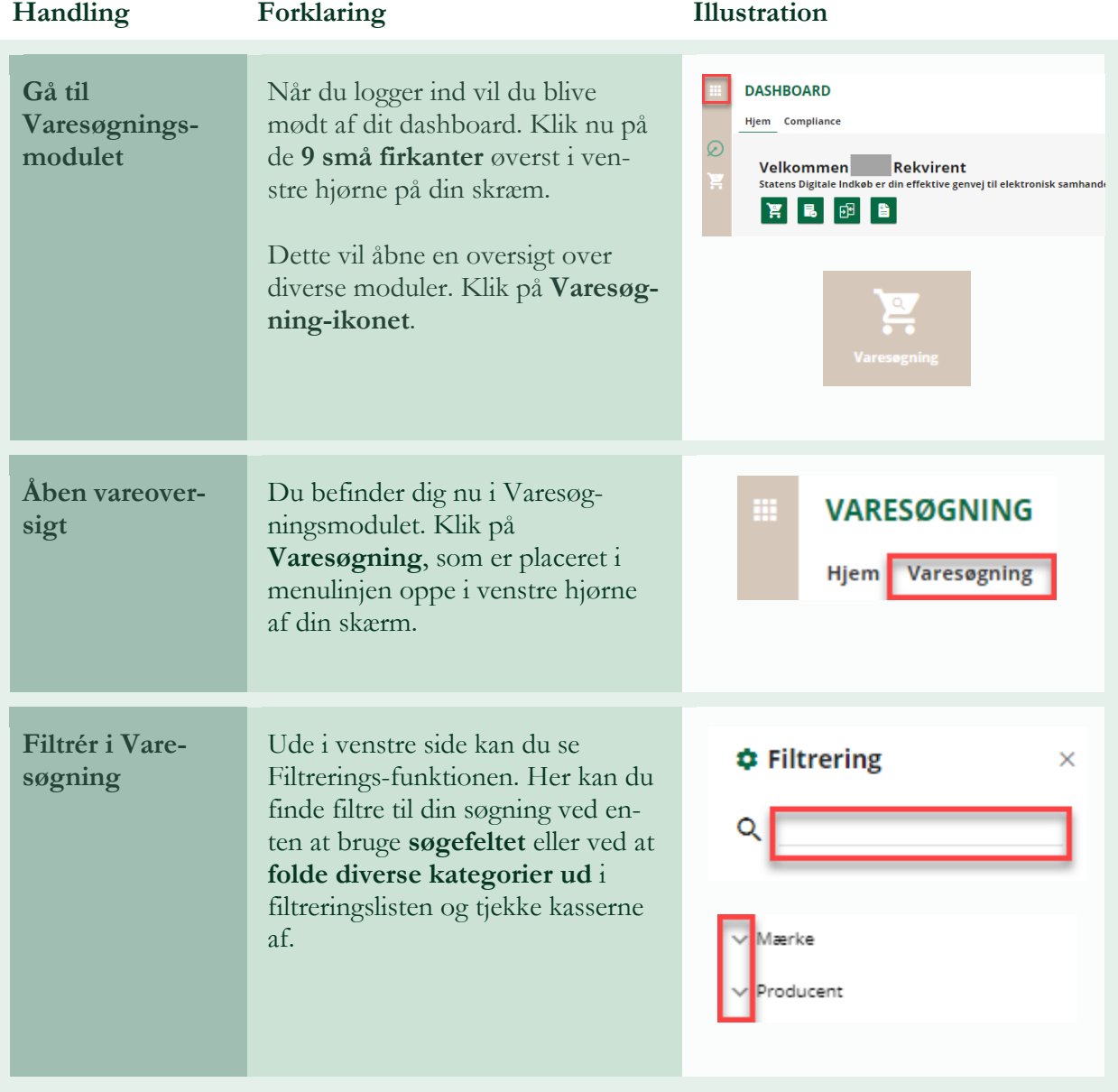

7 Statens Digitale Indkøb

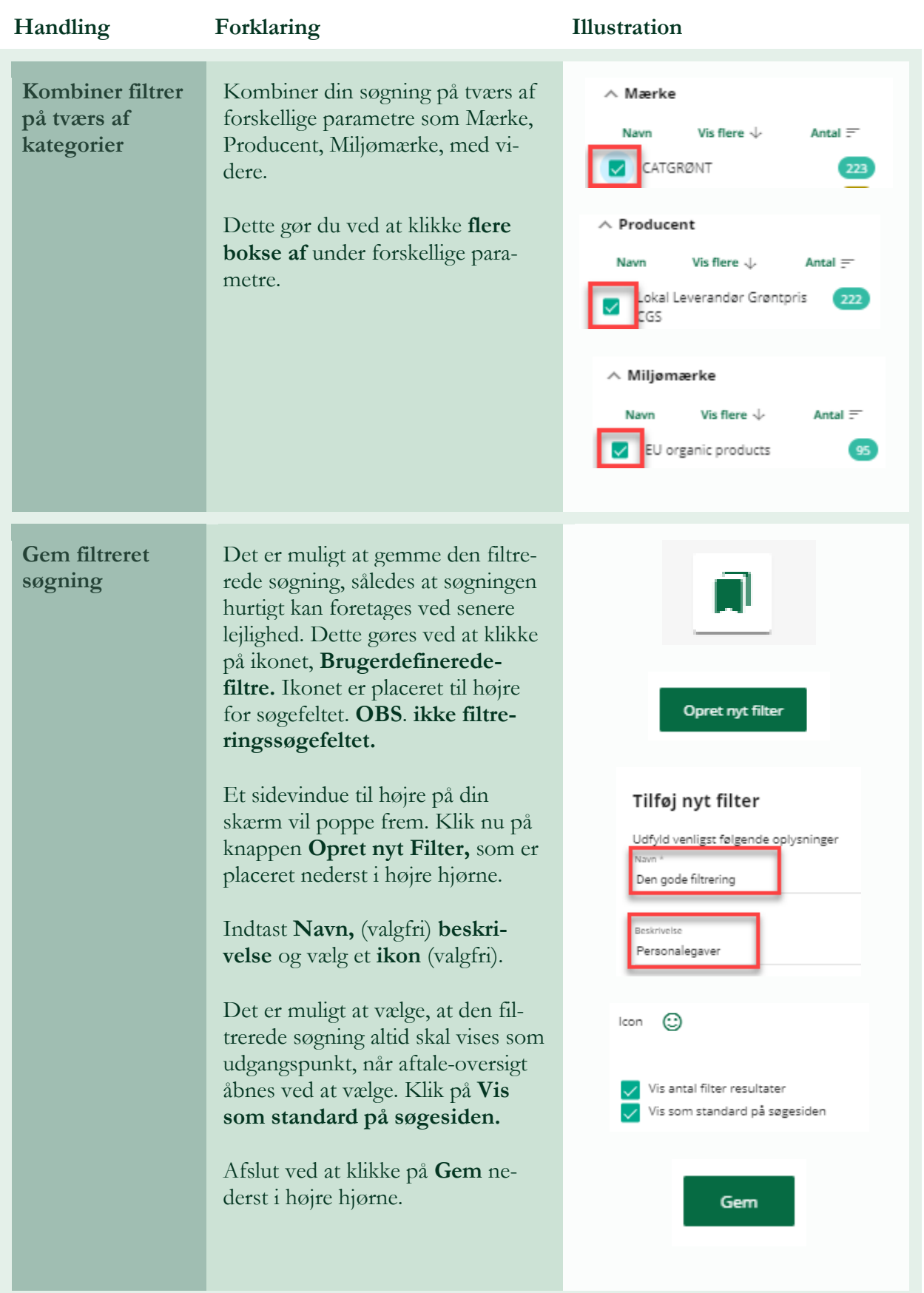

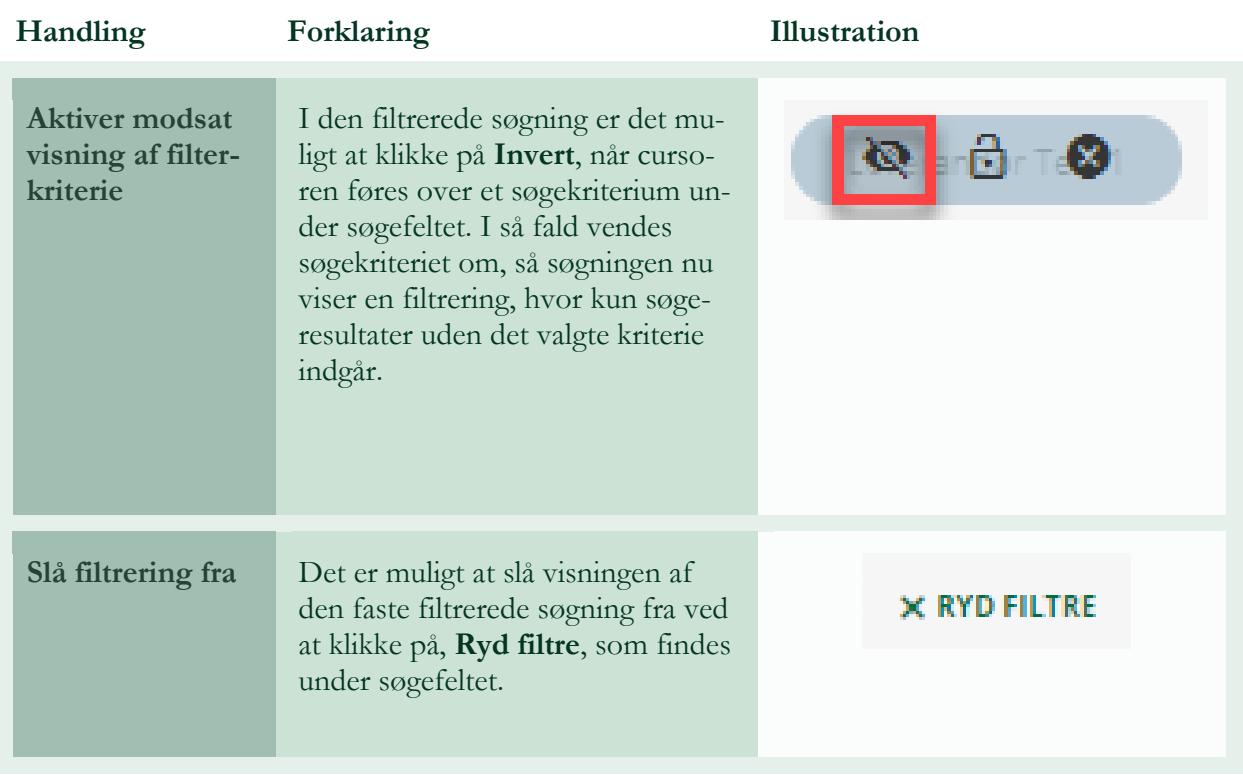

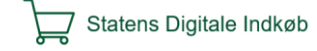